# Vector online alternatives

Sheena Gruber,

## Gravit Designer PRO

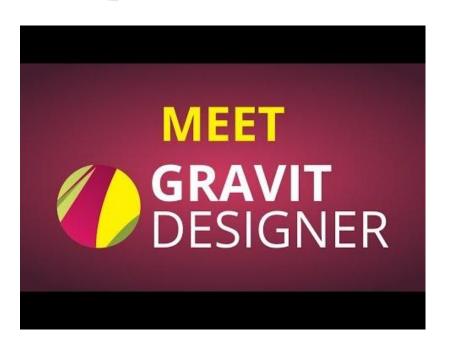

https://designer.gravit.io/

This is an excellent substitute for Adobe Illustrator.

It has a robust range of tools and excellent online support.

## Gravit Designer PRO

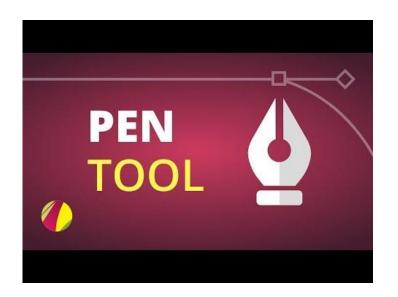

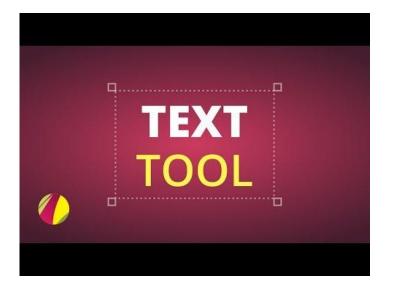

https://designer.gravit.io/

### Gravit Designer PRO

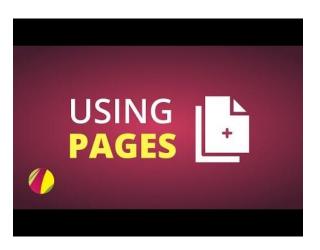

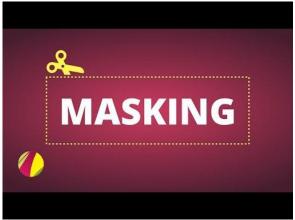

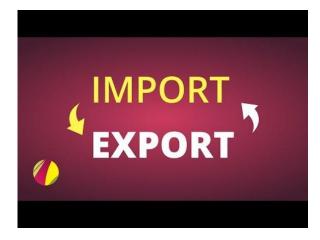

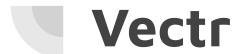

#### https://vectr.com/

Getting started ..

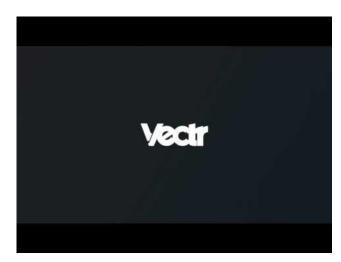

https://youtu.be/rZVmnZC2rwM

When I first logged in, it took me on a guided tour. Each 'next' linked to videos

Pen tool and drawing paths

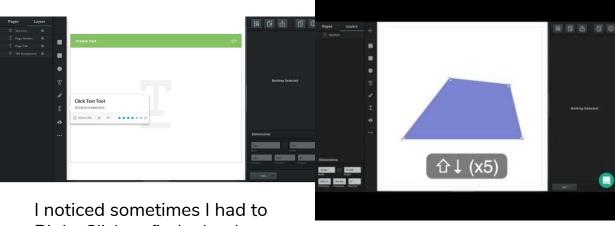

Right Click to find what I wanted in lieu of a tool.

https://youtu.be/BY8oEhyif\_U

#### Vectr YouTube channel

https://www.youtube.com/channel/UC-cJMcXP4znmrj8 DF-EuvA/videos

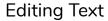

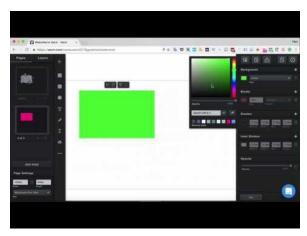

https://youtu.be/r-F0Gm73EZs

Pages and Layers

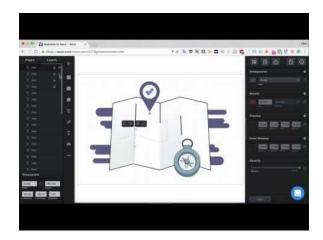

https://youtu.be/HbYs4A2nEYY

**Editing Images** 

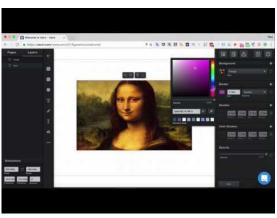

https://youtu.be/vXWrq4Exl6Q

#### **Vecteezy Editor**

https://www.vecteezy.com/editor

Some fun effects to alter images.

It appears as though you have to start with the image you import, and then can alter or delete it.

Also be careful that you are importing the images that are free.

There was very little online in terms of tutorial videos, but there is a Help Center within the app.